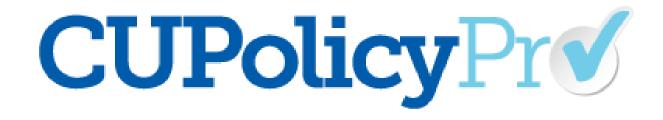

### **All About Policies**

## How Credit Unions Use CU PolicyPro

- Model policy resource center
- Policy management system
  - Model policy resources center
  - Creating, storing, and distributing policies
  - Auditing and Maintenance
  - Policy Review Assignments

# Terminology

- Model Policies/Model Policies Manual. Policy templates created and updated in response to federal law.
- CU Policies/CU Policies Manual. The credit union's own policies which can be customized and managed using the policy management tools.
- **Published Manual**. A point-in-time document including several CU Policies
- Key Fields. Specific credit union information defined and used in the policies as part of the customization process.
- Administration/Administration Area. The area of CU PolicyPro where the credit union's policies are managed, published, and distributed.
  - In addition, resources are uploaded, assignments are created, and users are managed in this area.
- User Groups/Groups. Created and assigned in the Users area, groups provide additional access rights to non-admin users.

## User Access Levels as they relate to Policies

#### **Default Access Levels**

- Admin full, unrestricted access to perform any function in CU PolicyPro.
- Editor full, unrestricted access to perform any function related to CU Policies (view/add/edit/delete/publish/archive) and can see all published manuals.
- \*Reviewer full, unrestricted access to view all policies and can see all published manuals.
- **\*Basic** view access to model policies and published manuals available to all users
- \*Limited view published manuals available to all users

\*these access levels can be augmented with User Groups to provide viewing access to specific published manuals and/or to add additional rights to policies (view/add/edit/publish/archive)

## **Additional Information**

- If you do not have a login to CU PolicyPro, or are having trouble logging in, contact our support staff (<u>policysupport@cusolutionsgroup.com</u>)
- Quick Guides related to today's training (found in the Support area of CU PolicyPro)
  - Getting Started
  - Viewing and Printing Model Policies
  - Viewing and Printing CU Policies
  - Adding Model Policies to the CU Policies Manual
  - Adding Unique Policies to the CU Policies Manual
  - Deleting Policies from the CU Policies Manual
  - Editing CU Policies: Overview
  - Editing CU Policies: The Toolbar
  - Editing CU Policies: Formatting Bulleted and Numbered Lists
  - Editing CU Policies: Key Fields
  - Editing CU Policies: Managing Dates
  - Editing CU Policies: Auditing Tools
  - Publishing CU Policies